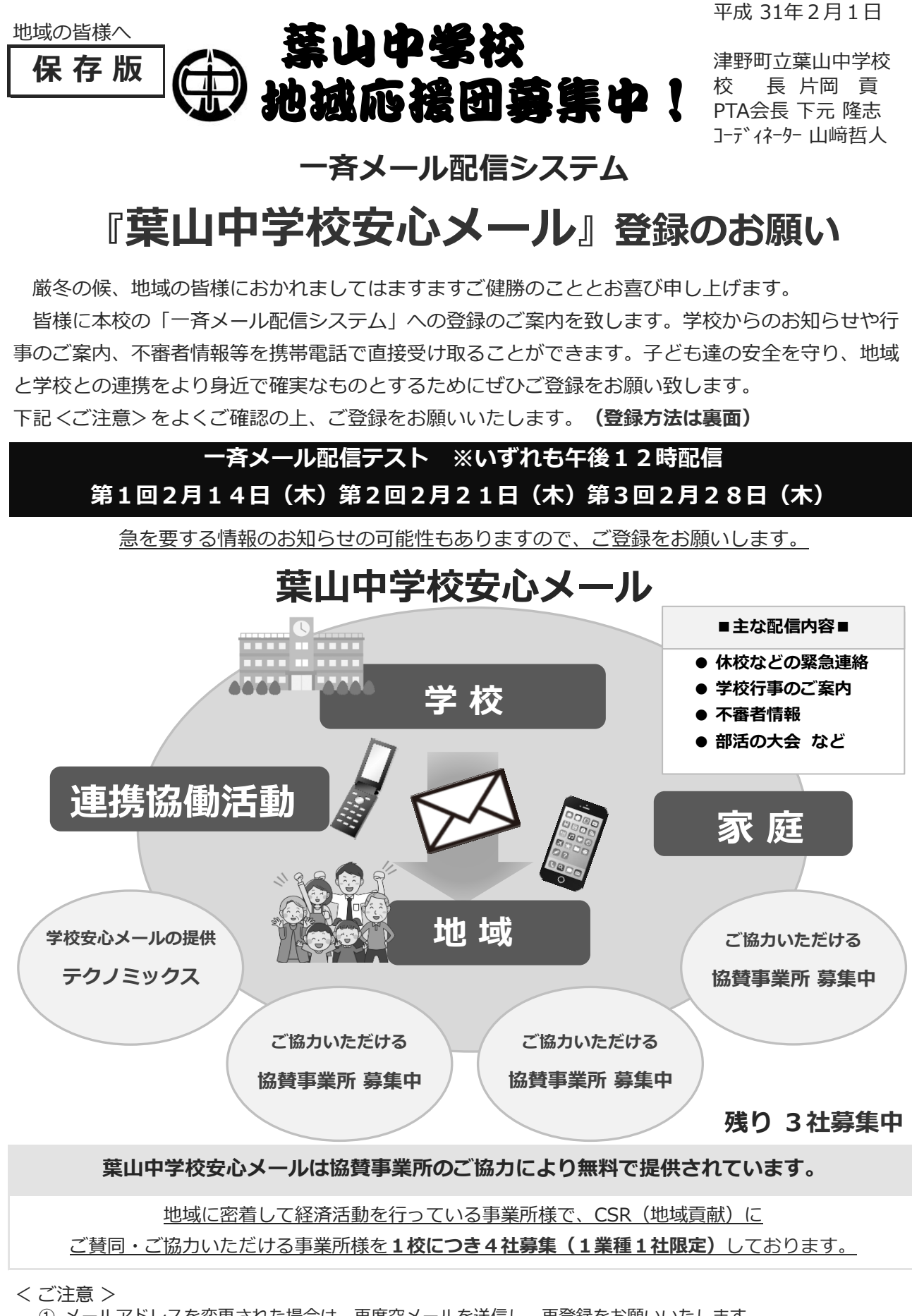

- ① メールアドレスを変更された場合は、再度空メールを送信し、再登録をお願いいたします。
- ② 登録された個人情報は、配信以外に使用することはありません。
- ③ メール受信には通常のメール受信料がかかります。
- ④ 協賛事業所に対して、本メールへ登録した情報が開示されることはありません。

⑤ ご登録は保護者(PTA会員・PTA非会員)のご家族及び学校が許可する方々に限らせて頂きます。

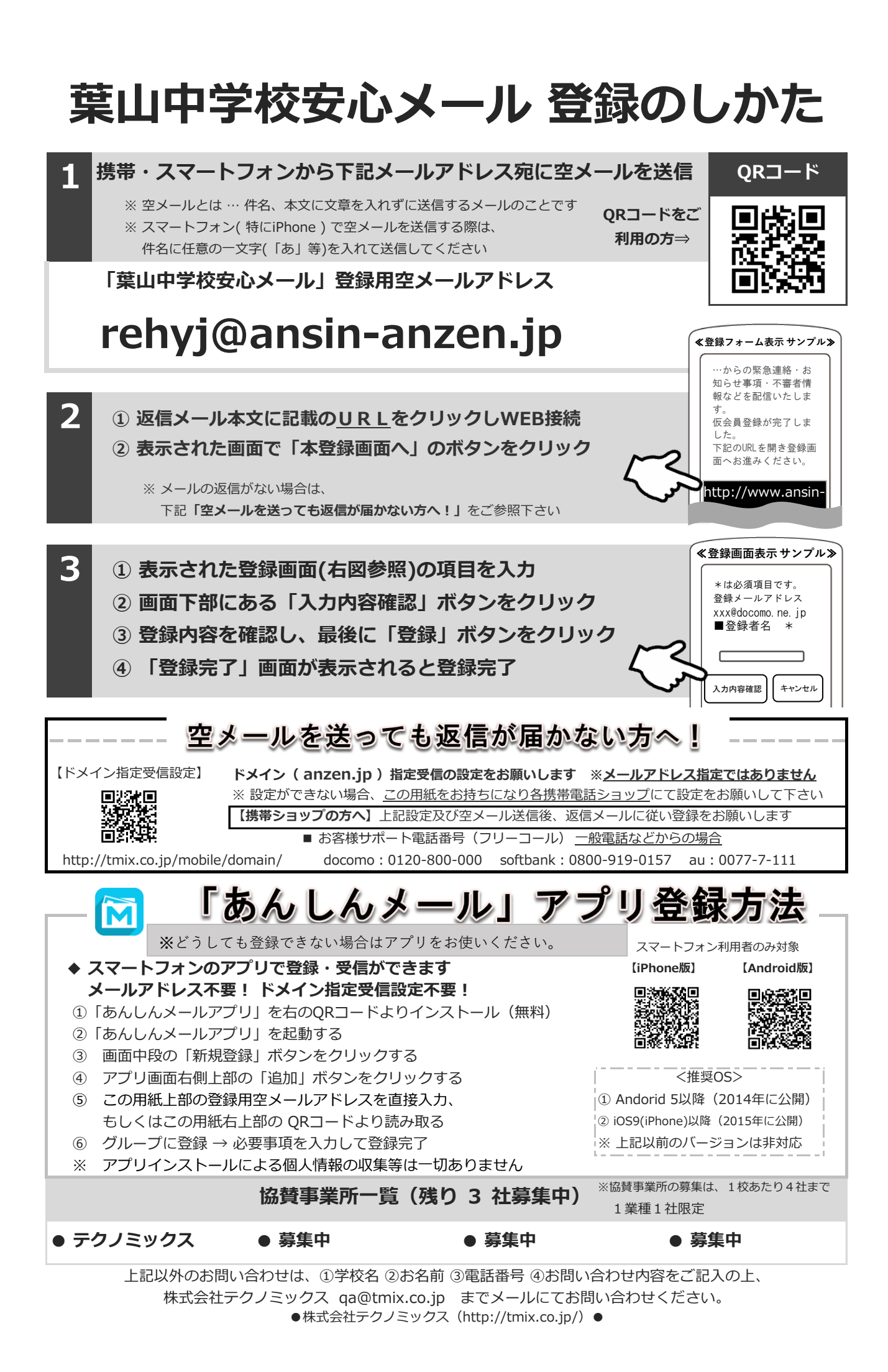